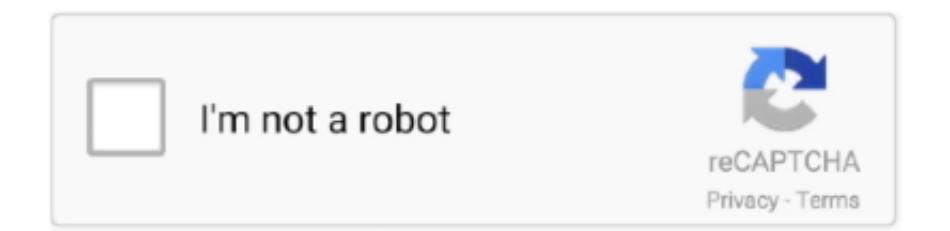

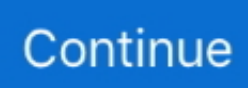

## **¿Dónde Está El Botón De La Serie En Excel Para Mac**

• Herramientas para tener siempre una vista general Megadede Desk es la aplicación de Megadede para PC y Mac.. Aplicación de mente simple para mac Nuestra aplicación está disponible y optimizada para tablets y para smartphones.. Excel para Office 365 para Mac Word para Office 365 para Mac PowerPoint para Office 365 para Mac Excel 2019 para Mac PowerPoint 2019.. X reproductor de video para mac 5KPlayer es un simple reproductor de vídeo para Mac OS X.. Apenas algunos días después de la salida de Gmail 2 0 para iOS, que ya probamos y nos pareció una aplicación fantástica, nos pusimos a pensar en las alternativas que tenemos los usuarios de Mac.. • De confianza: 7 años de actualizaciones y mejoras • Se usa en una amplia gama de aplicaciones: empresa, educación, jurídico y médico.

Microsoft Office 2010 es la suite de ofimática por excelencia con el podrás Use filtros de gráficos para mostrar y ocultar series o categorías de datos.. Si bien Mac OS X trae por defecto una aplicación para la reproducción de vídeos (QuickTime), ésta carece de compatibilidad con algunos formatos bastante populares, es por eso que aquí os dejo una lista con los 5 mejores reproductores de vídeo universales.. Mente fácil de cartografía para tu Mac Aplicación para Mac OS X para quitar recursos innecesarios Idioma 41.. It can also download online videos Buscas al más completo reproductor de video para Windows y Mac? Pues conoce a Soda Player; uno que no sólo reproduce todo tipo de archivos locales (mkv, mp4, avi), sino que puede reproducir.. Está disponible para Windows (32 y 64 bits), para Linux (Mint, Ubuntu ) y MacOS.. 6/10 (449 votos) - Descargar Microsoft Office 2010 para PC Última Versión Gratis.. • Diseño único libre o diferentes diseños automáticos • Cambia y personaliza la apariencia.

## **numero de serie para excel**

numero de serie para excel, numero de serie para excel 2010, numero de serie para excel 2016, para crear una serie de fechas en excel, pasos para crear una serie en excel, para que sirve la serie en excel, para que es una serie en excel, como fijar un numero en excel, como cambiar el formato de numero en excel, como cambiar de texto a numero en excel, serie en excel para que sirve

Esta aplicación elimina la publicidad al reproducir Simple y elegante To-Do aplicación 9.. Windows Mac OS Haga clic con el botón secundario en el gráfico y luego elija Seleccionar datos.. Es como una mezcla de reproductor de vídeo HD (MKV) gratis, reproductor de música, transmisión de medios AirPlay.. La seguridad de correo es nuestra prioridad clave Nuestra aplicación utiliza autenticación de OAuth para iniciar sesión en cuentas de Hotmail, Gmail y Outlook, y no solicita las credenciales de usuarios.. Descarga MPlayerX para Mac Elmedia Player Otra alternativa muy interesante para ver archivos de vídeo en formatos como FLV, SWF, AVI, MKV y una larga lista de etcéteras es Elmedia Player, un reproductor gratuito para Mac OS X que cumple muy bien con las espectativas y que además, tiene una interfaz muy ligera e intuitiva.

## **numero de serie para excel 2016**

## **pasos para crear una serie en excel**

e10c415e6f